## Web Programming with Python and JavaScript

Django

# Web Applications

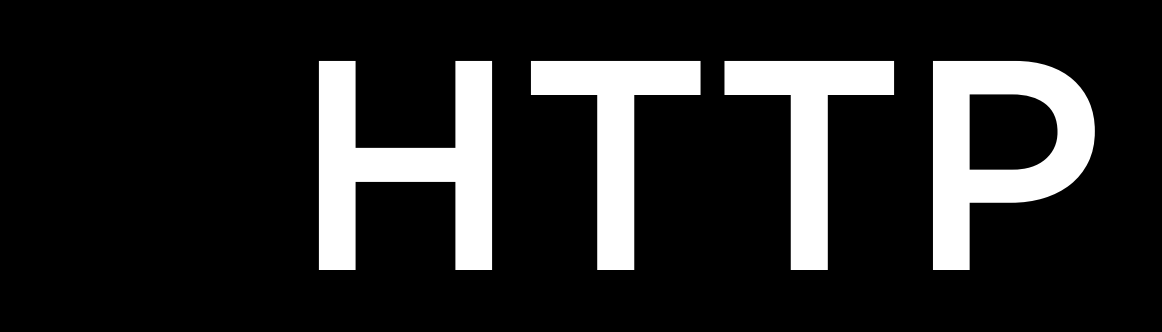

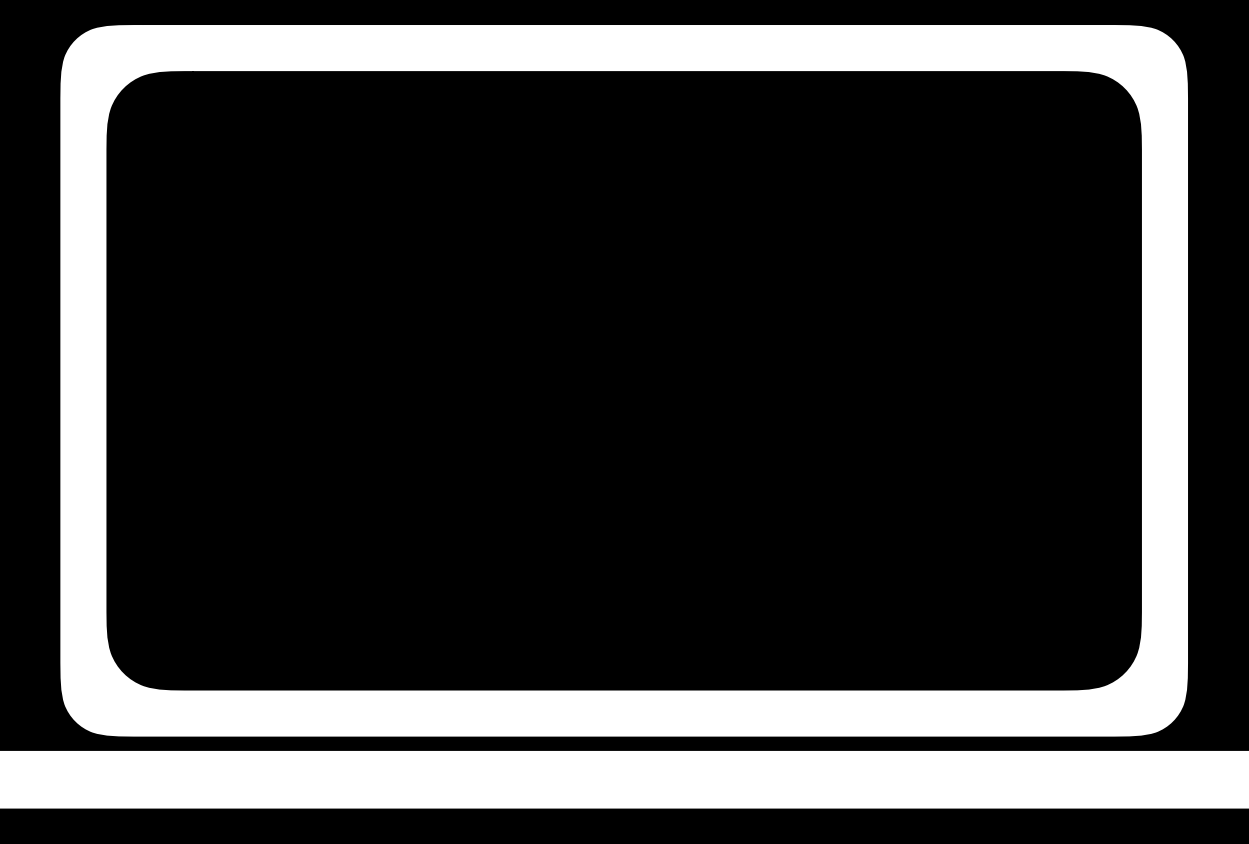

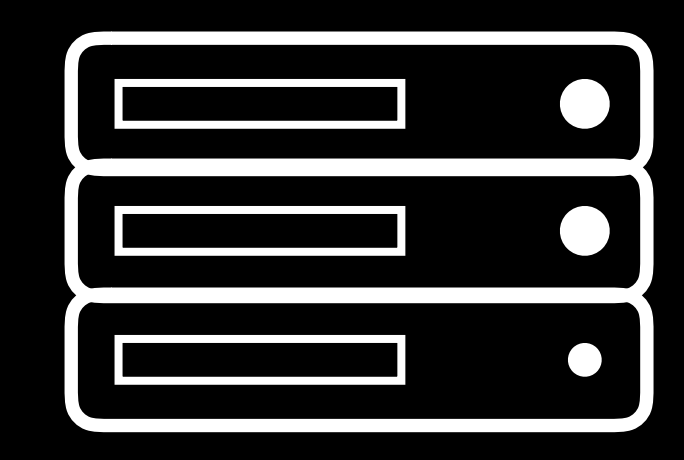

### GET / HTTP/1.1 Host: www.example.com

...

### HTTP/1.1 200 OK Content-Type: text/html

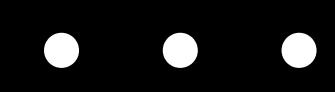

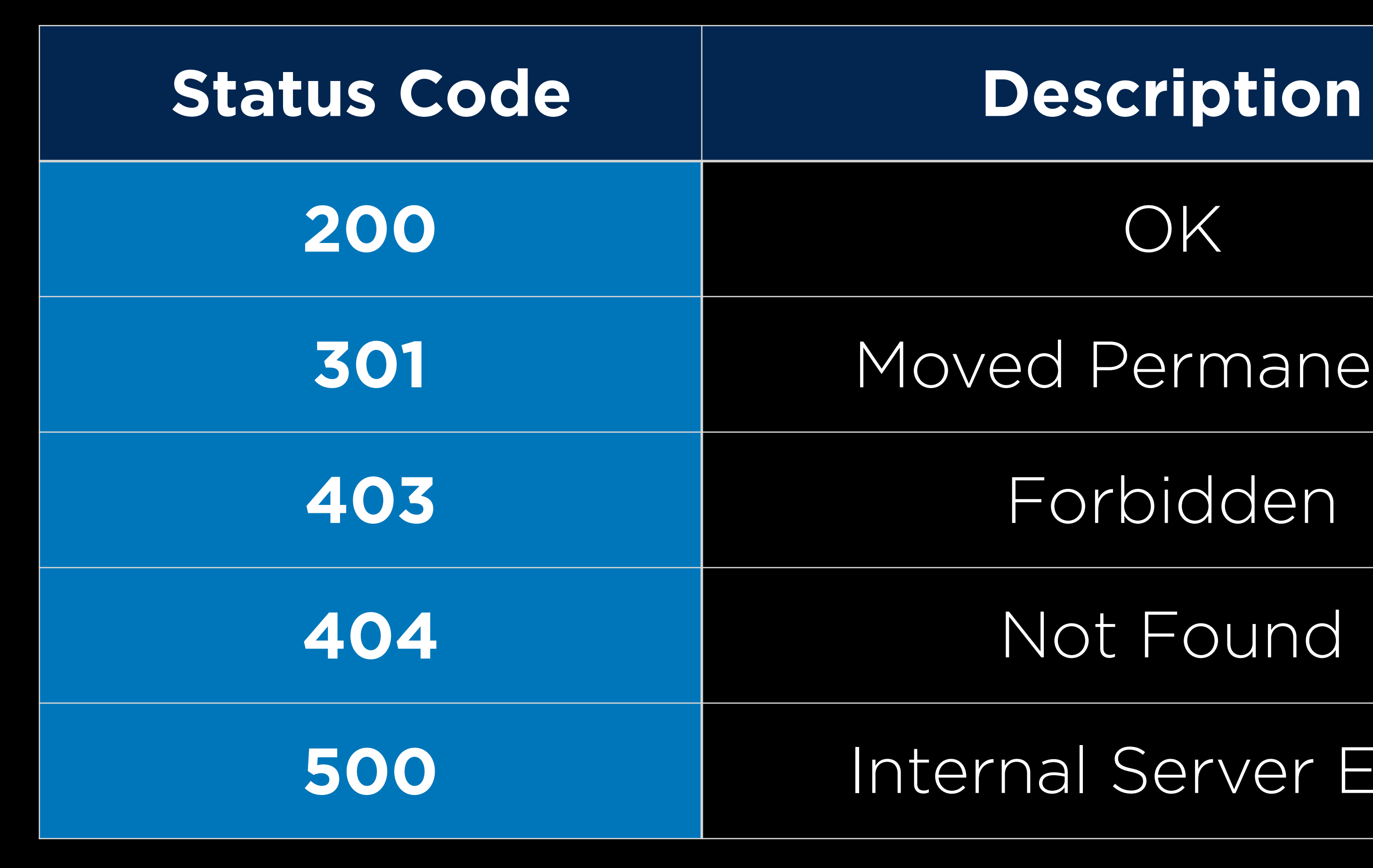

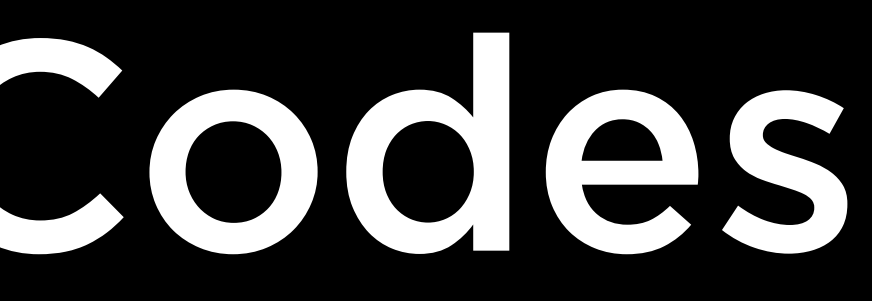

Moved Permanently

Internal Server Error

# HTTP Status Codes

Django

DEP

pip3 install Django

django-admin startproject PROJECT\_NAME

# Project Files

- manage.py: utility for interacting with project
- 
- PROJECT NAME/rls.py: URLs that can be visited

• PROJECT\_NAME/settings.py: settings and configuration

### python manage.py runserver

### python manage.py startapp APP\_NAME

Django

## Web Programming with Python and JavaScript